# Pinamik Piziler (ArrayList)

Öğr. Gör. Erkan HÜRNALI

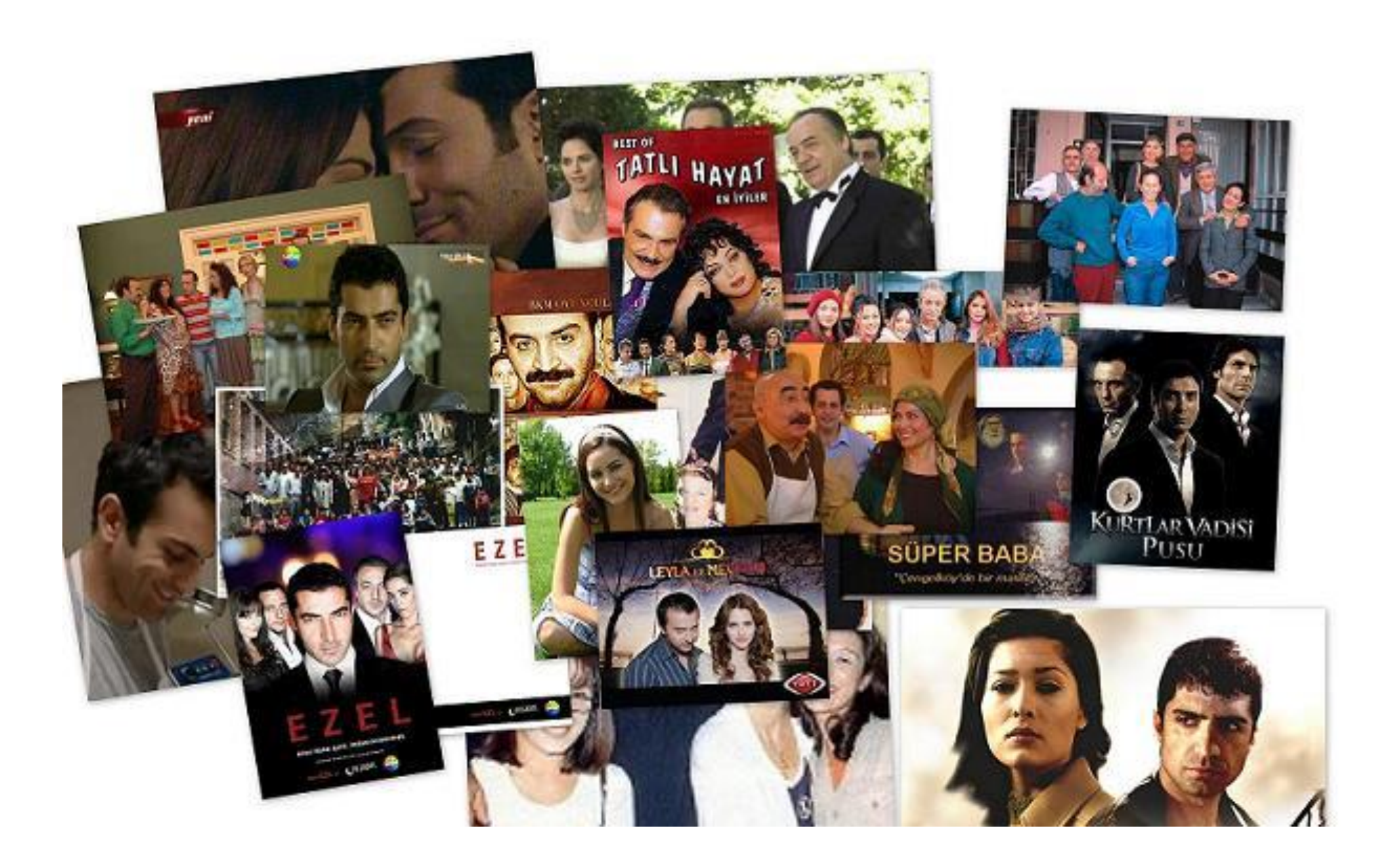

#### Bu dizi ne zaman bitecek?

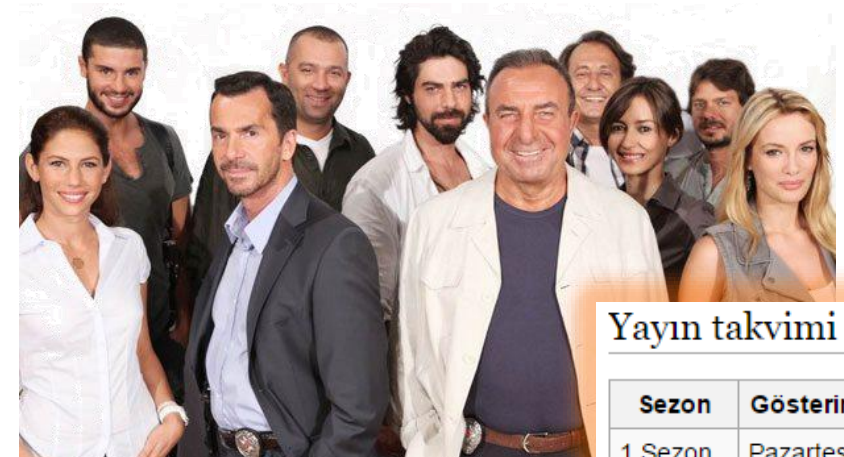

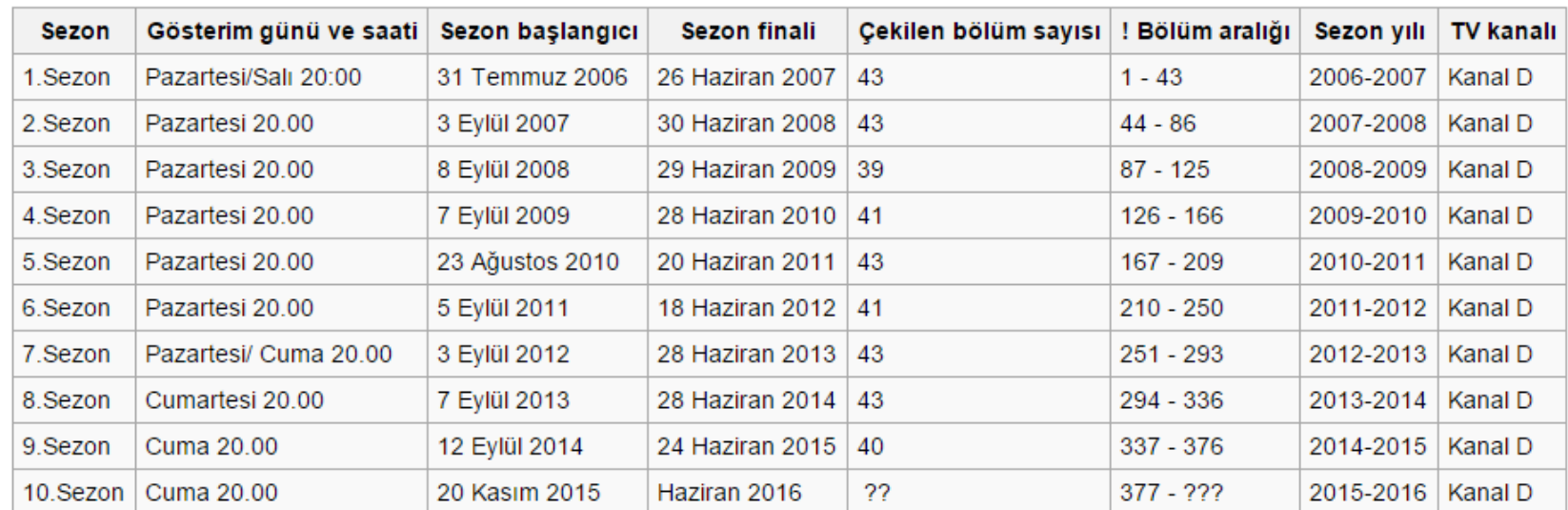

Kaynak: wikipedia

### Öğrendiklerimiz (Diziler)

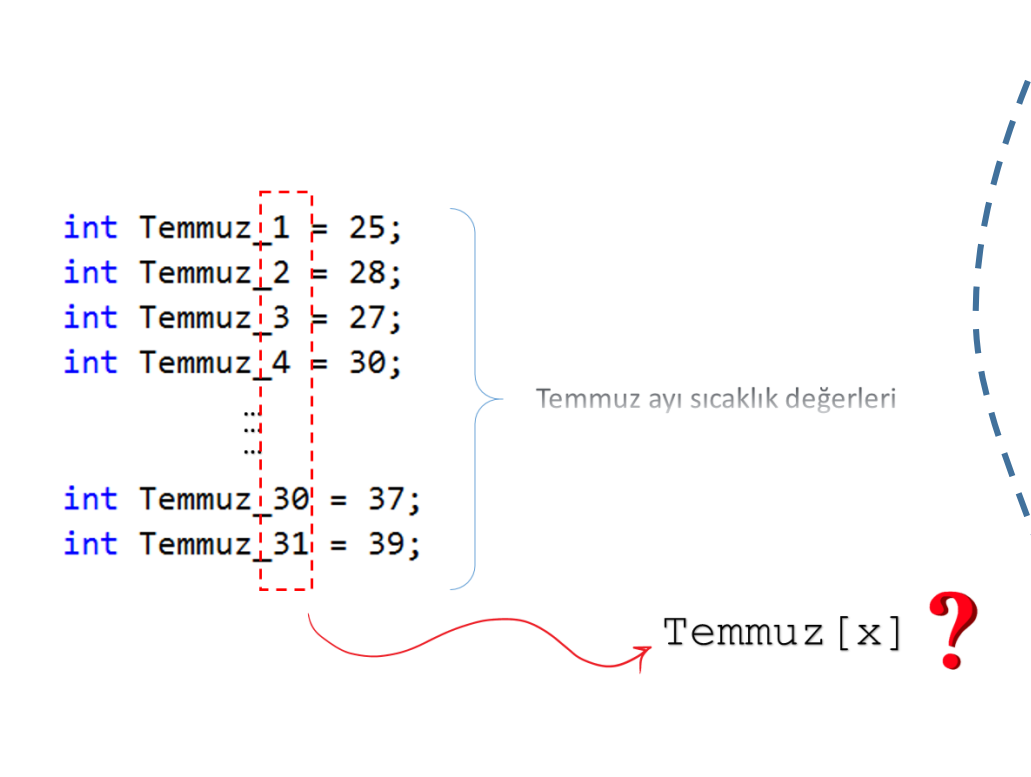

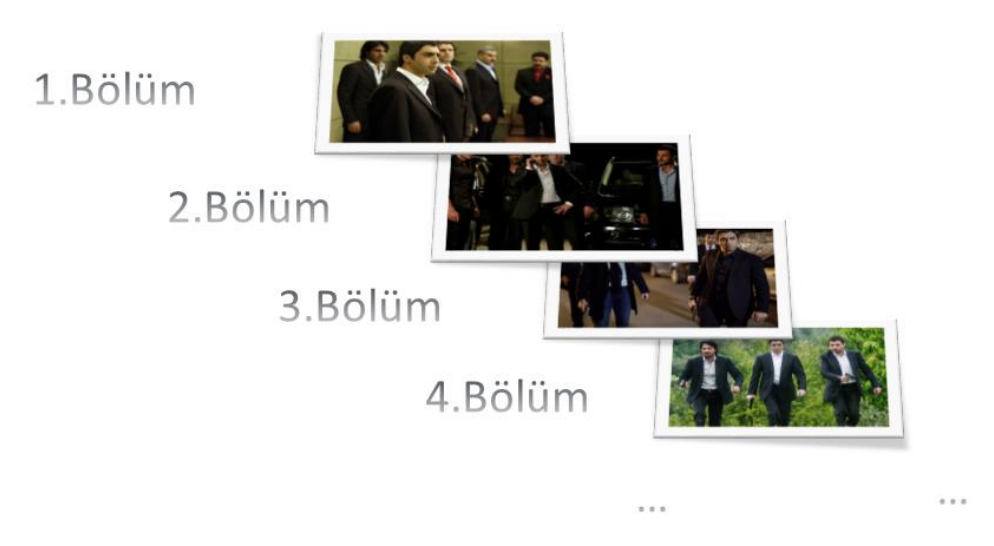

#### Aynı tür varlıkların yan yana gelerek oluşturduğu yapıdır.

## Oğreneceklerimiz

- $\triangleright$  Dinamik Dizi (ArrayList) Nedir?
- $\triangleright$  Nasıl Tanımlanır?
- ArrayList İşlemleri
	- **Count**
	- Add()
	- Remove()
	- RemoveAt()
	- Clear()
	- Insert()
	- Contains()
	- IndexOf()
- Araştırma Konusu: List<> ile farkları

#### Uygulama Ödeyi

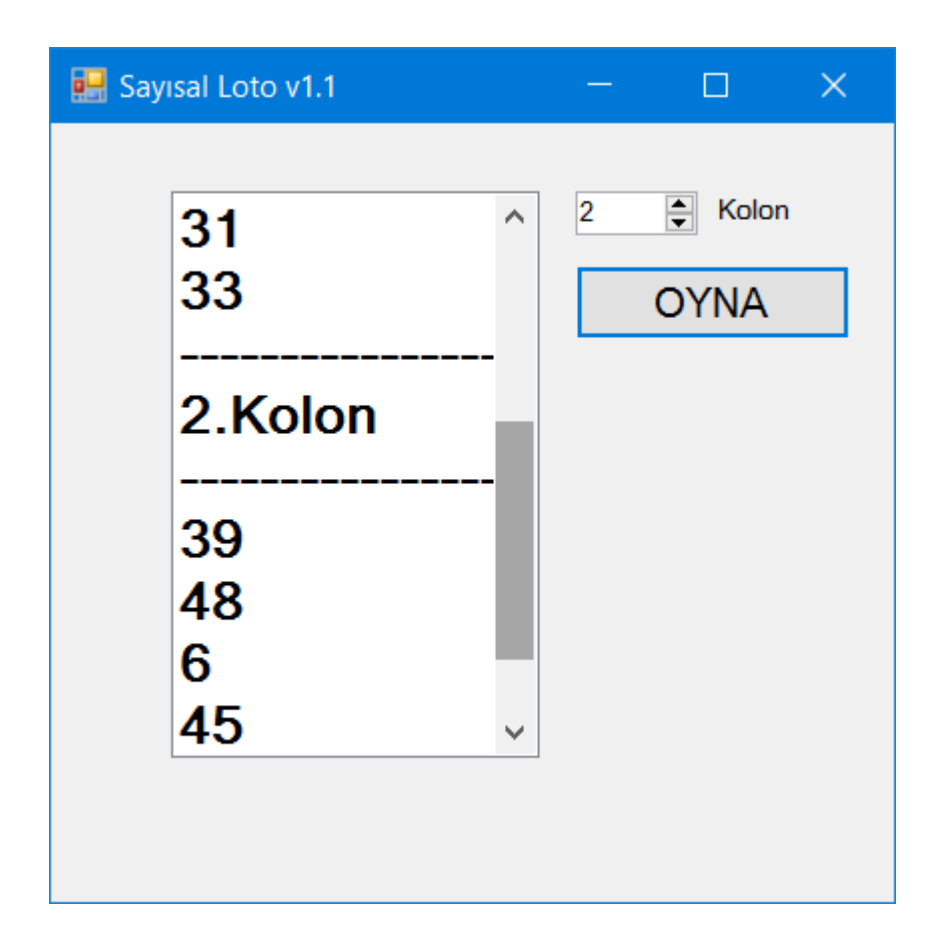